## 入力履歴から緯度経度、時差の入力方法

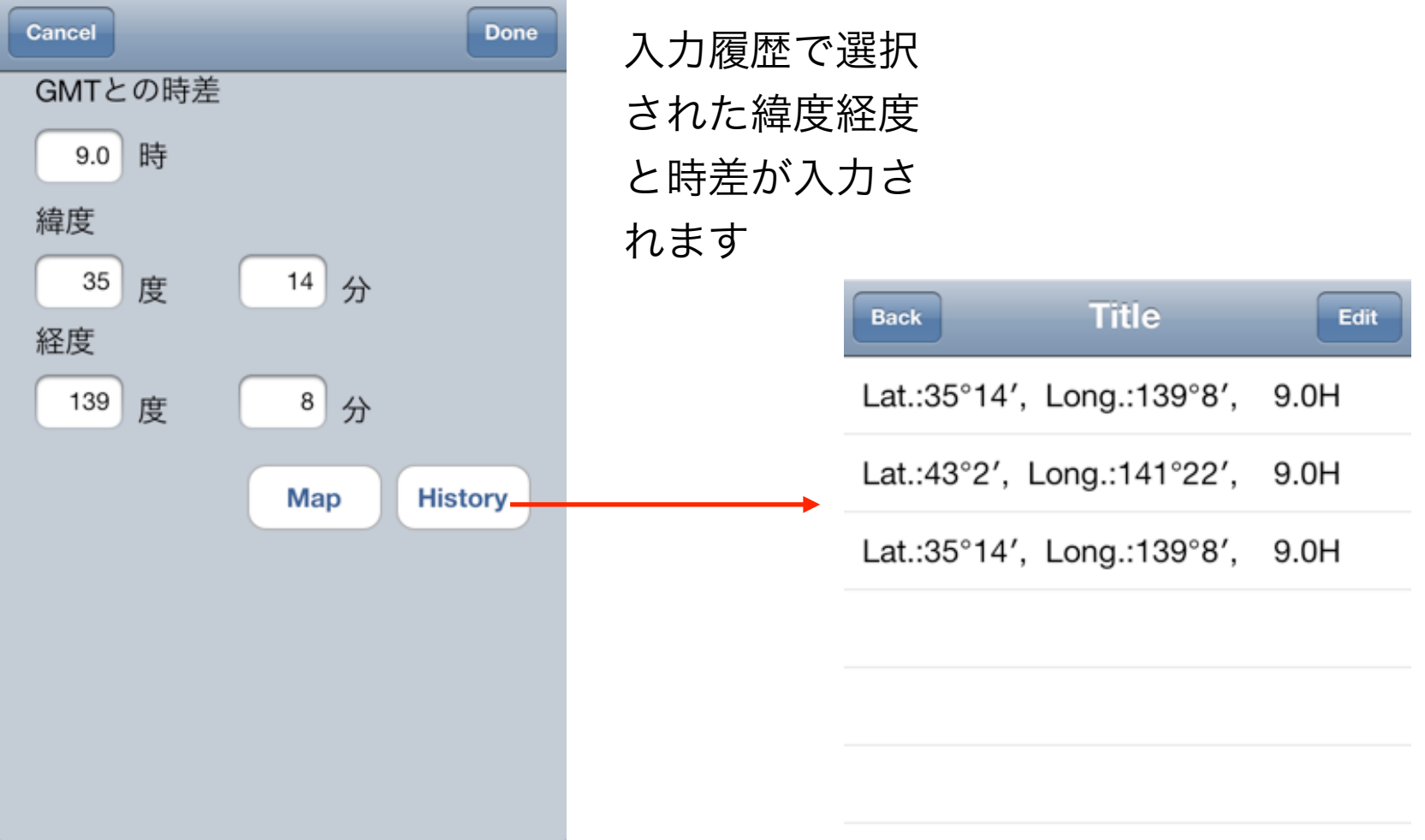